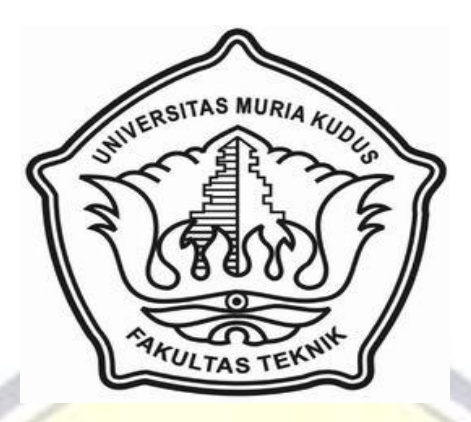

### **LAPORAN SKRIPSI**

# **SISTEM INFORMASI MANAJEMEN LEMBAGA PELATIHAN DAN KURSUS BERBASIS WEB PADA LPK WIDI**

Laporan ini disusun guna memenuhi salah satu syarat untuk menyelesaikan program studi Sistem Informasi S-1 pada Fakultas Teknik Universitas Muria Kudus

#### **Disusun Oleh :**

**Nama : Chikita Dian Corisa NIM : 2009-53-103 Program Studi : Sistem Informasi Fakultas : Teknik**

# **FAKULTAS TEKNIK UNIVERSITAS MURIA KUDUS**

**2014**

## **HALAMAN PERSETUJUAN**

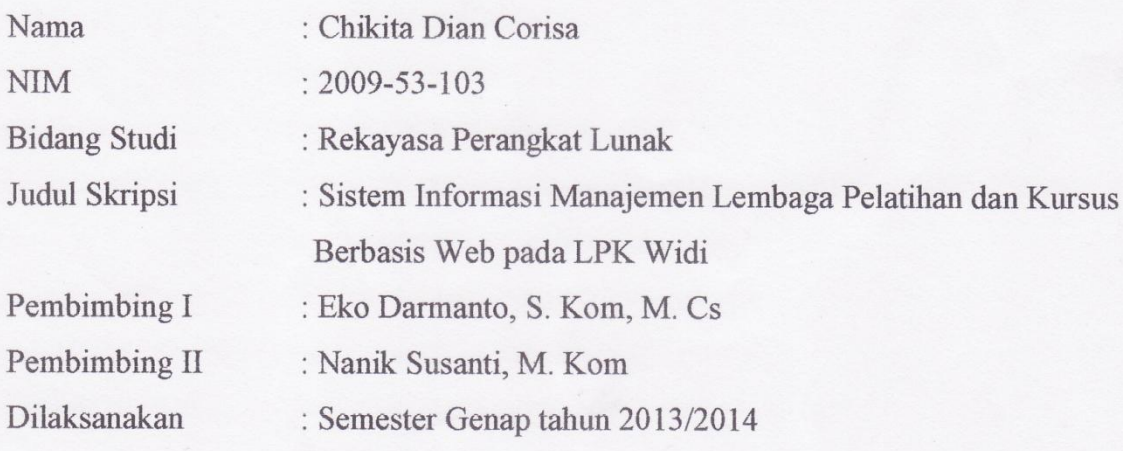

Kudus, 26 Februari 2014

Yang Mengusulkan

Chikita Dian Corisa

Menyetujui:

Pembimbing I Eko Darmanto S. Kom, M. Cs

Pembimbing  $\rm II$ 

Nanik Susanti, M. Kom

## **HALAMAN PENGESAHAN**

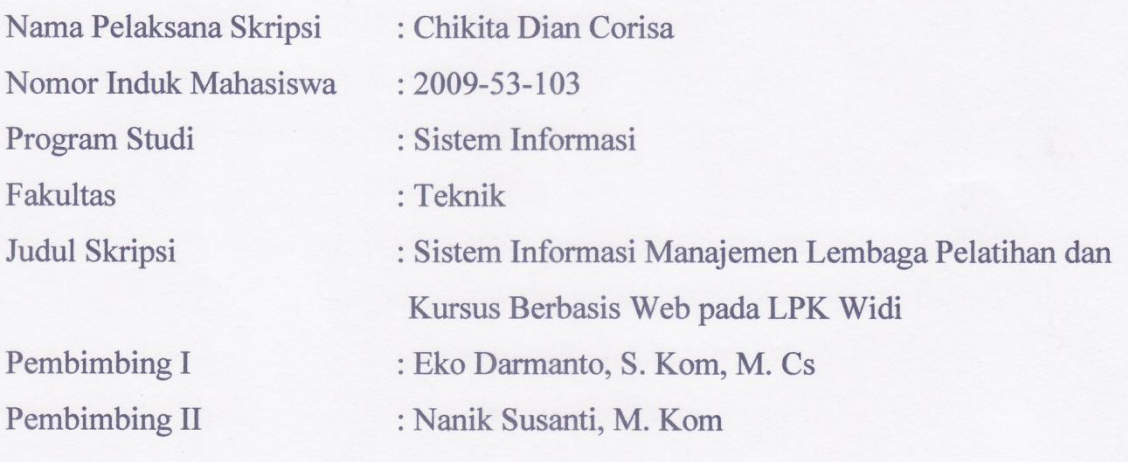

Telah diujikan pada ujian sarjana, tanggal 8 Maret 2014 dan dinyatakan LULUS

Kudus, 8 Maret 2014

Ketua Penguji

Anggota Penguji I

Anggota Penguji II

Yudie Irawan, M. Kom

Eko Darmanto, S. Kom, M. Cs

Anteng Widodo, ST, M.Kom

Mengetahui:

Dekan Fakultas Teknik JNIVERCY RO  $\bm{\lambda}$ Winarso, ST., MT.

 $\,$ iii

## SURAT PERNYATAAN PERSETUJUAN PUBLIKASI KARYA ILMIAH **UNTUK KEPENTINGAN AKADEMIS**

Yang bertanda tangan di bawah ini, saya:

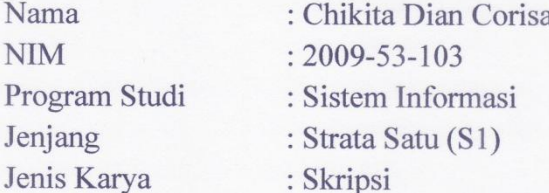

Demi pengembangan ilmu pengetahuan, dengan ini menyetujui untuk memberikan ijin kepada pihak Program Studi Sistem Informasi Fakultas Teknik Universitas Muria Kudus Hak Bebas Royalti Non-Ekslusif (Non-exlusive Royalti-Free Right) atas karya ilmiah kami yang berjudul : "Sistem Informasi Manajemen Lembaga Pelatihan dan Kursus Berbasis Web pada LPK Widi" beserta perangkat yang diperlukan (apabila ada).

Dengan Hak Bebas Royalti Non-Ekslusif ini pihak Universitas Muria Kudus berhak menyimpan, mengalaih-media atau bentuk-kan, pengelolaannya dalam pangkalan data (database), untuk kepentingan akademis tanpa perlu minta ijin dari saya.

Saya bersedia untuk menanggung secara pribadi, tanpa melibatkan pihak Universitas Muria Kudus, segala bentuk tuntutan hokum yang timbul atas pelanggaran Hak Cipta dalam karya ilmiah saya ini.

Demikian pernyataan ini saya buat dengan sebenarnya.

Kudus. Maret 2014

Yang menyatakan,

9FBE6ACF175529211  $\ln$ **Chikita Dian Corisa** 

#### **HALAMAN MOTTO DAN PERSEMBAHAN**

#### **MOTTO**

*Pendidikan mempunyai akar yang pahit, tapi buahnya manis.* (Aristoteles)

*Orang yang menginginkan impiannya menjadi kenyataan, harus menjaga diri agar tidak tertidur.* (Richard Wheeler)

*Sebelum menolong orang lain, saya harus dapat menolong diri sendiri. Sebelum menguatkan orang lain, saya harus bisa menguatkan diri sendiri dahulu.* (Petrus Claver)

#### **PEREMBAHAN**

Skripsi ini penulis persembahkan kepada:

- 1. Allah SWT dan Nabi Besar Muhamad SAW yang selalu meberikan kemudahan didalam hidupku.
- 2. Kedua orang tua yang tak henti memberikan doa dan restunya.
- 3. Kedua adikku Nadia dan Kharisma yang selalu memberikan doa dan semangat.
- 4. Sahabat dan teman-teman yang selalu membantu dan memotivasi.
- 5. Seluruh Dosen Sistem Informasi.
- 6. Almamater.

#### **RINGKASAN**

Laporan skripsi ini membahas tentang sistem informasi manajemen sebuah Lembaga Pelatihan dan Kursus (LPK) yang mepunyai beberapa program unggulan yaitu program bimbingan belajar, kursus komputer dan kursus tari. Semua kegiatan yang berhubungan dengan ketiga program tersebut dapat dilakukan dan dikontrol melalui sebuah aplikasi berbasis web.

Apikasi ini dirancang dengan menggunakan pemodelan dengan UML sedangkan bahas pemrograman yang digunakan adalah PHP dengan database MySQL.

Dari hasil perancangan yang telah dilakukan menghasilkan suatu aplikasi manajemen Lembaga Pelatihan dan Kursus (LPK).

#### **Kata Kunci : Sistem, Informasi, Manajemen, Lembaga Pelatihan dan Kursus,**

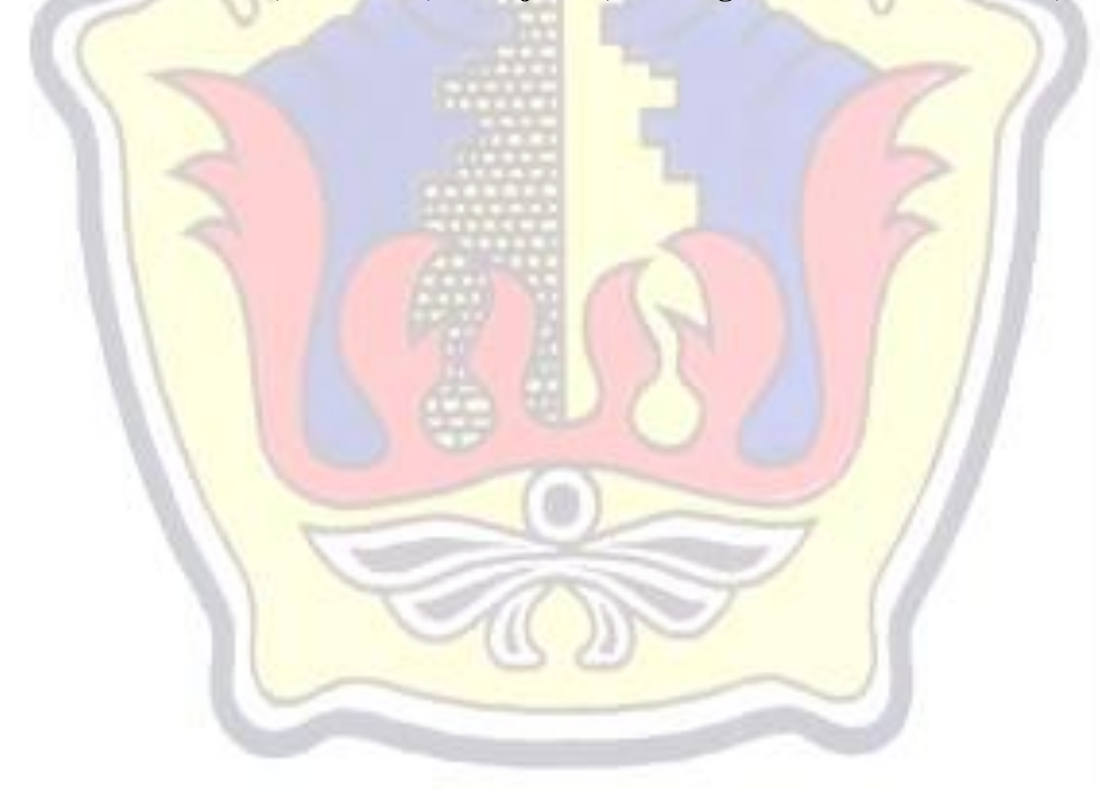

#### **KATA PENGANTAR**

Segala puji bagi Allah Yang Maha Pengasih dan Penyayang yang telah melimpahkan rahmat dan kasih sayang-Nya sehingga pada kesempatan kali ini penulis dapat menyelesaikan Laporan Skripsi di Program Studi Sistem Informasi Fakultas Teknik Universitas Muria Kudus.

Penyusunan Skripsi ini merupakan salah satu syarat untuk menyelesaikan Program Studi Sistem Informasi S-1 pada Fakultas Teknik Universitas Muria Kudus.

Penulis menyadari bahwa di dalam penyusunan Laporan Skripsi ini tentunya masih terdapat berbagai kekurangan, sehingga penulis akan sangat menghargai segala masukan yang berguna dari pembaca.

Pada kesempatan ini penulis menyampaikan ucapan terima kasih kepada:

- 1. Bapak Prof. Dr. dr. Sarjadi, Sp. PA, selaku Rektor Universitas Muria Kudus.
- 2. Bapak Rochmad Winarso, S.T, M.T, selaku Dekan Fakultas Teknik Universitas Muria Kudus.
- 3. Bapak Rhoedy Setiawan, M.Kom selaku Ketua Program Studi Sistem Informasi Fakultas Teknik Universitas Muria Kudus.
- 4. Bapak Eko Darmanto, S.Kom, M. Cs, selaku dosen pembimbing I yang telah banyak memberikan waktu, ilmu dan saran selama penyusunan skripsi.
- 5. Ibu Nanik Susanti, M. Kom, selaku pembimbing II yang telah banyak memberikan nasehat, bimbingan, dan arahan dalam penyusunan skripsi ini.
- 6. Bapak Imran Rais, S. Pd dan Ibu Widi Setyaningsih, S. Pd selaku pimpinan LPK Widi yang telah memberikan ijin untuk melakukan penelitian kepada penulis.
- 7. Kedua orang tua penulis yang tidak pernah berhenti memanjatkan doa untuk kesuksesan penulis.
- 8. Kedua adikku yang selalu menemani disaat penulis mengerjakan skripsi.
- 9. Teman-teman kelas C angkatan 2009
- 10. Semua staf LPK Widi
- 11. Dan semua pihak yang telah membantu penulis dalam menyelesaikan skripsinya.

Penulis berharap semoga langkah selanjutnya diridhoi oleh Allah SWT. Akhirnya sebagai penutup penulis berharap semoga Laporan Skripsi ini dapat memberikan manfaat bagi pembaca untuk mengembangkan ilmu pengetahuan, khususnya di bidang Teknologi dan Sistem Informasi. Amin.

Kudus, Maret 2014 TAS M Penulis

## **DAFTAR ISI**

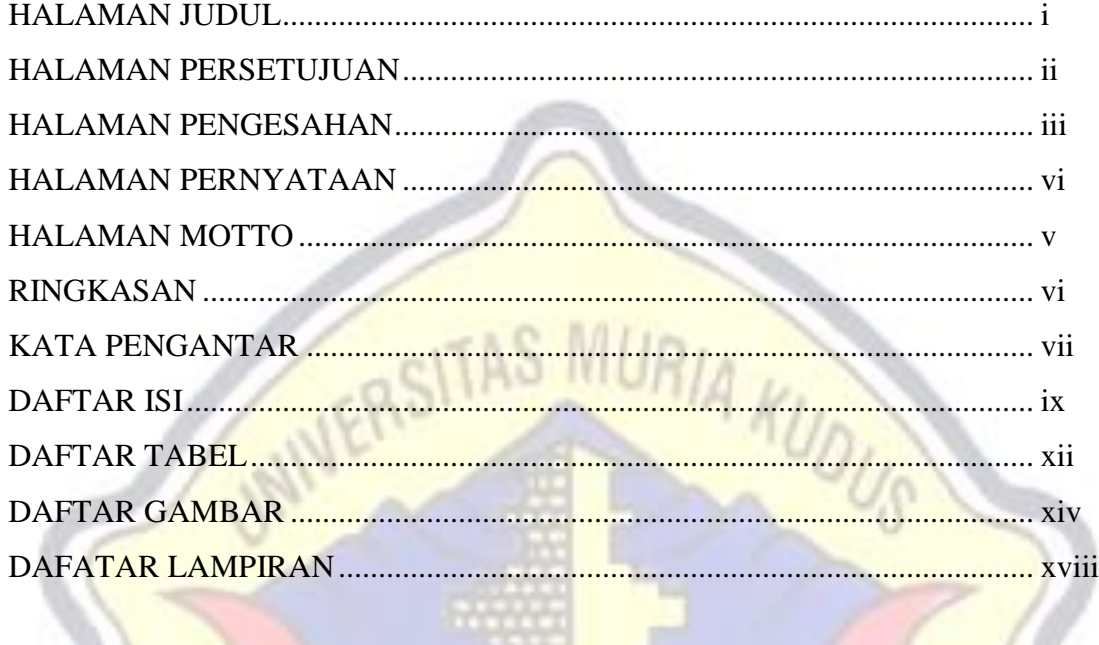

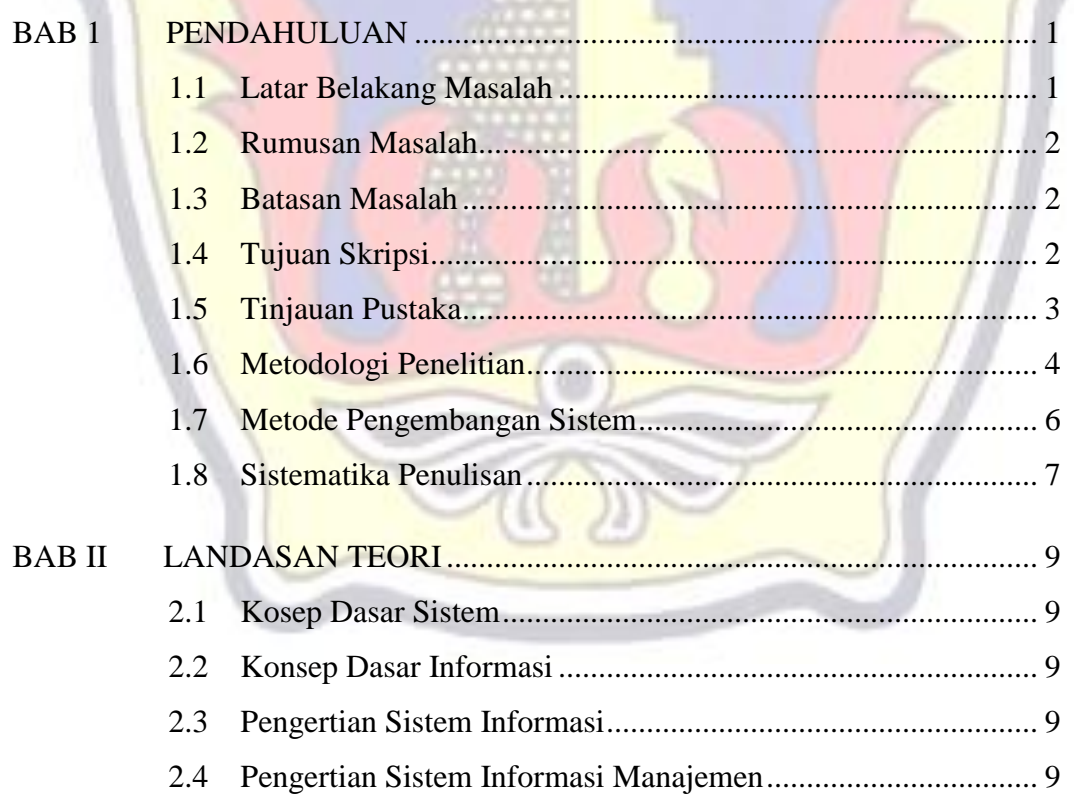

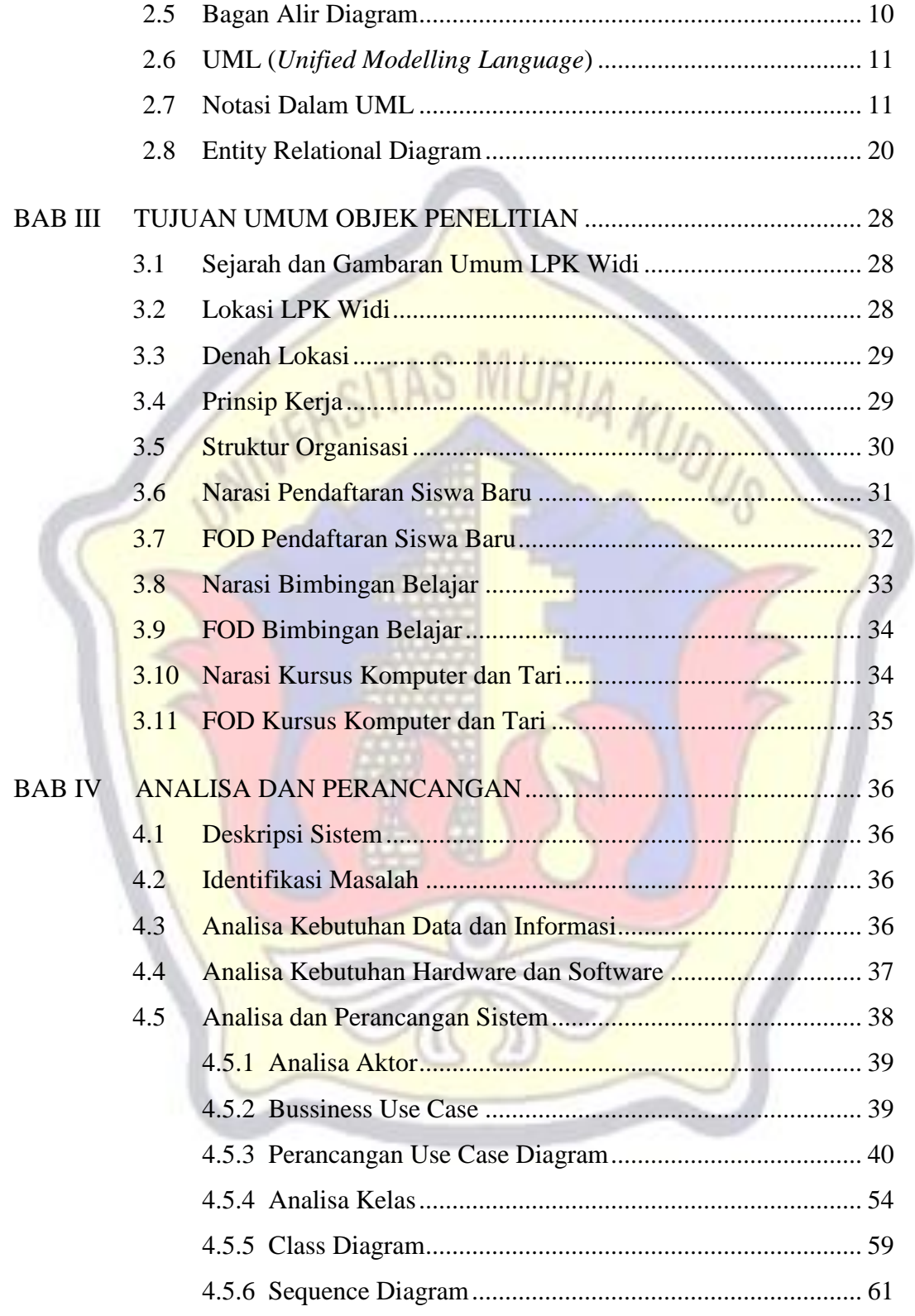

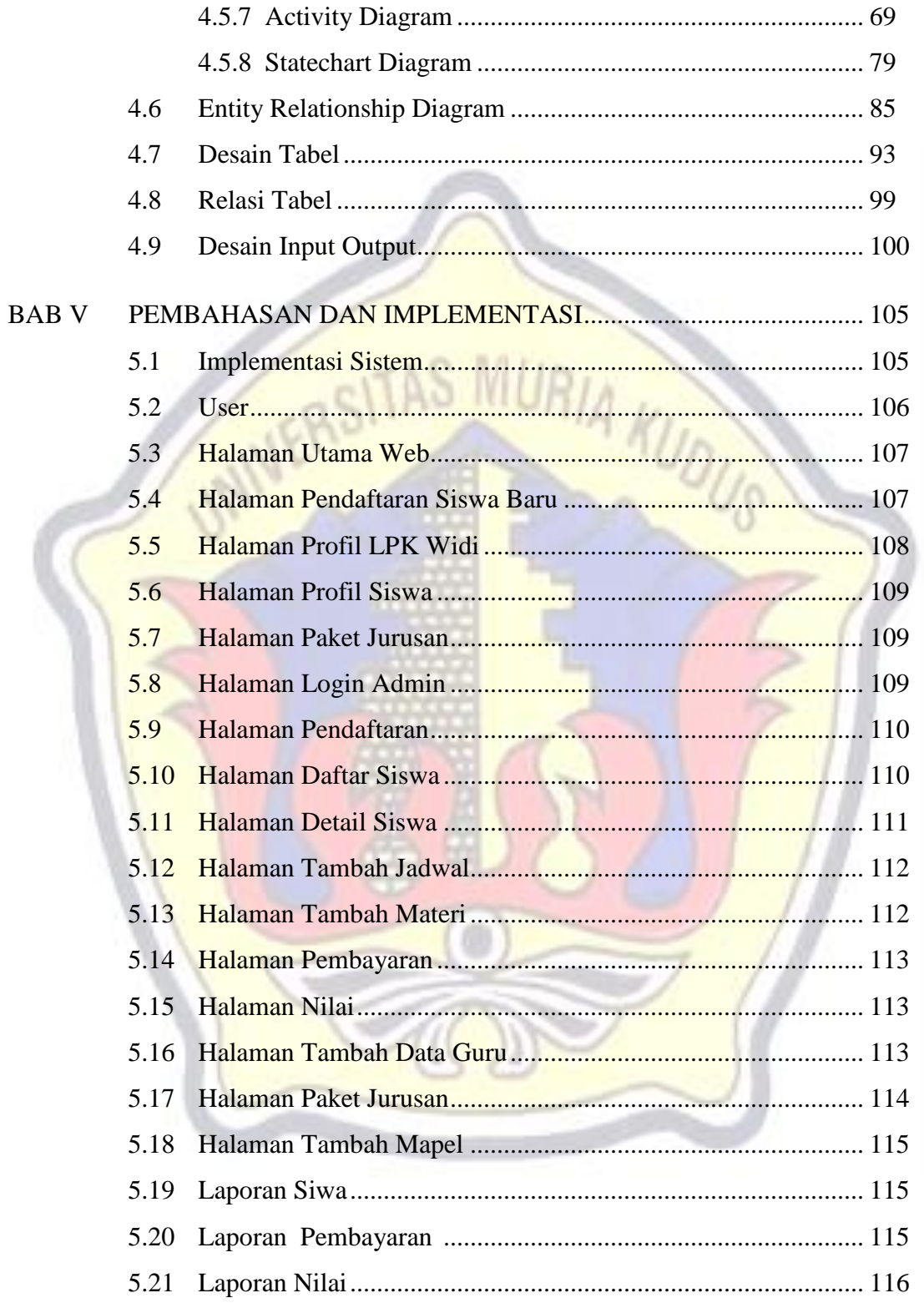

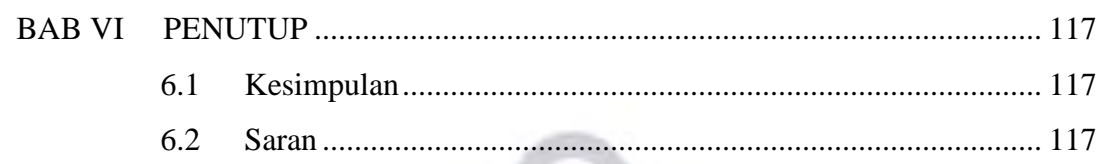

## DAFTAR PUSTAKA

**LAMPIRAN** 

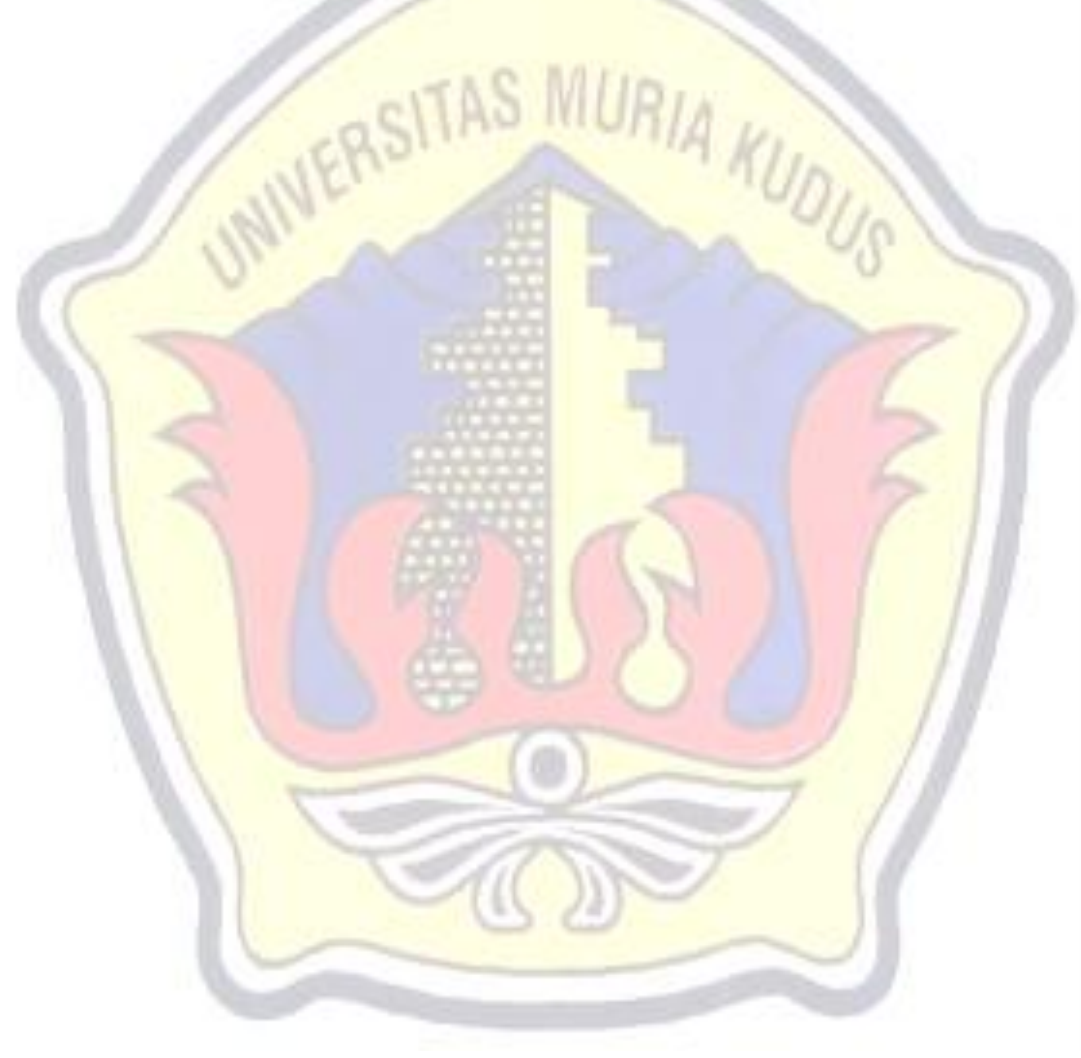

### **DAFTAR TABEL**

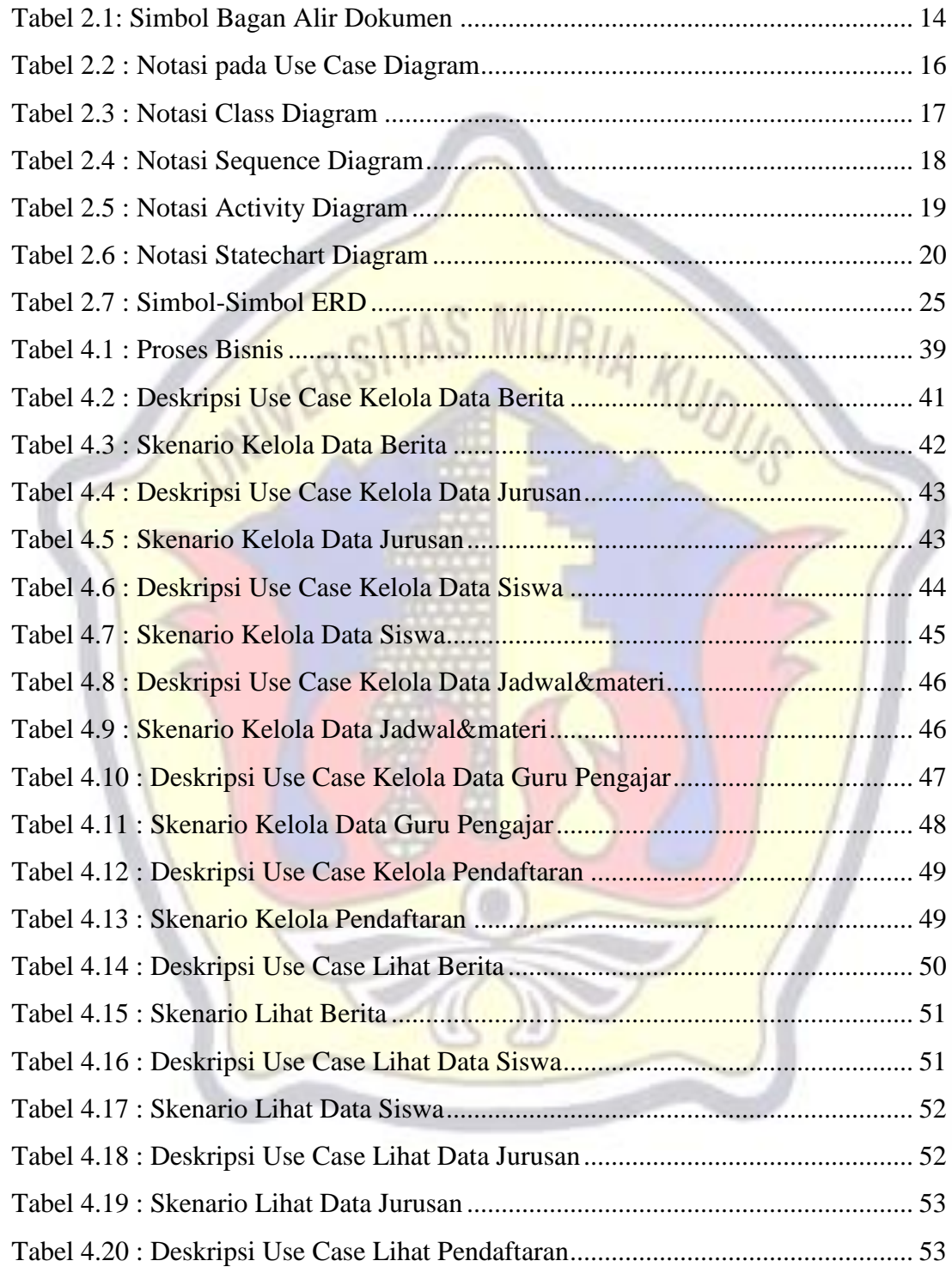

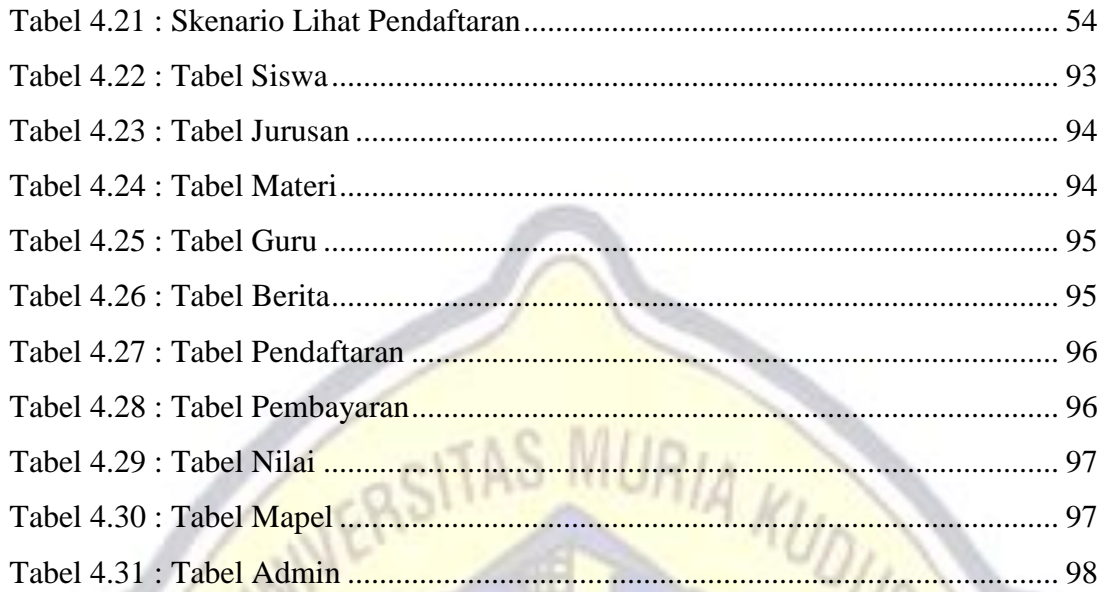

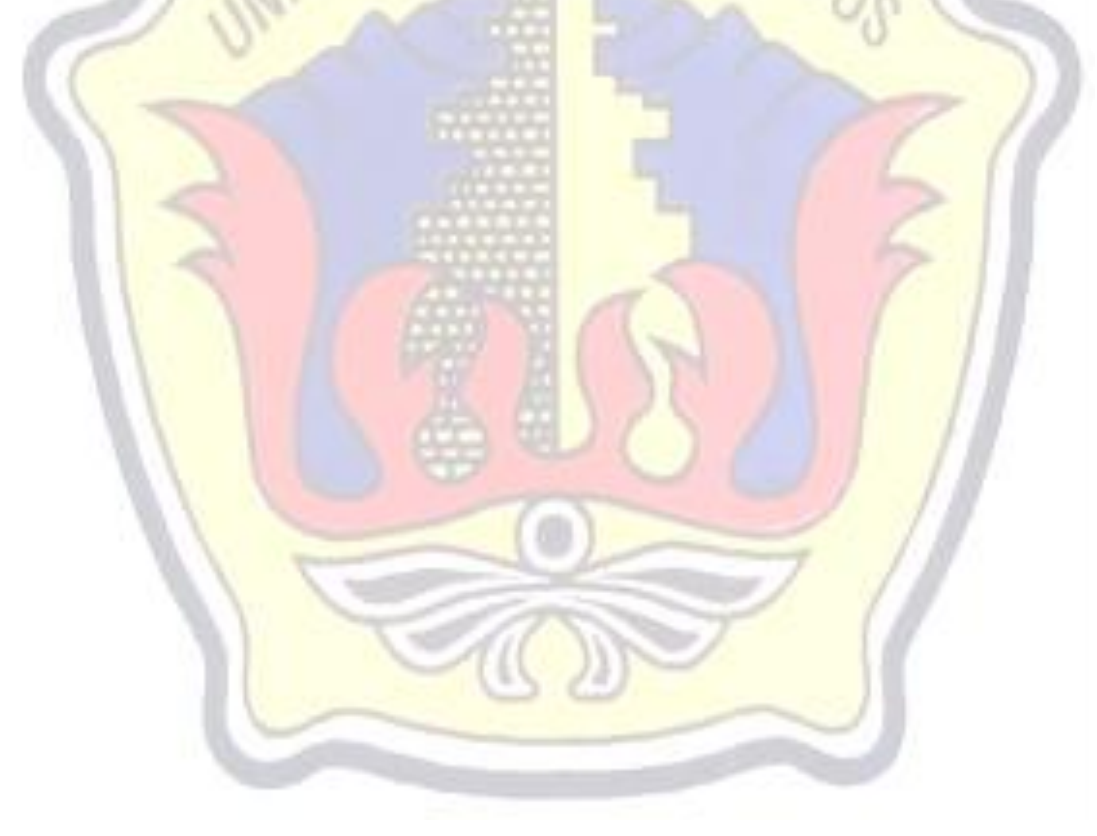

### **DAFTAR GAMBAR**

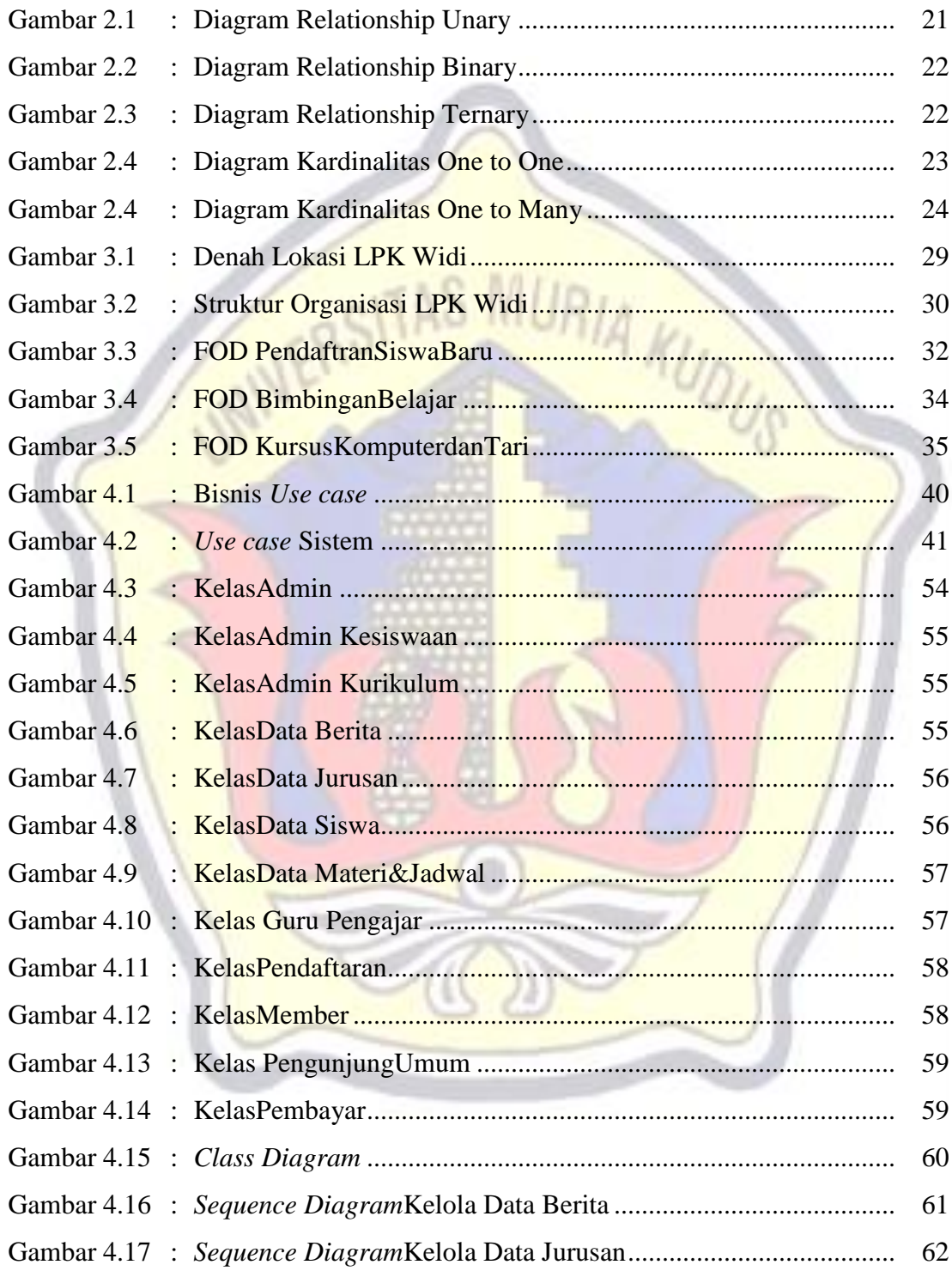

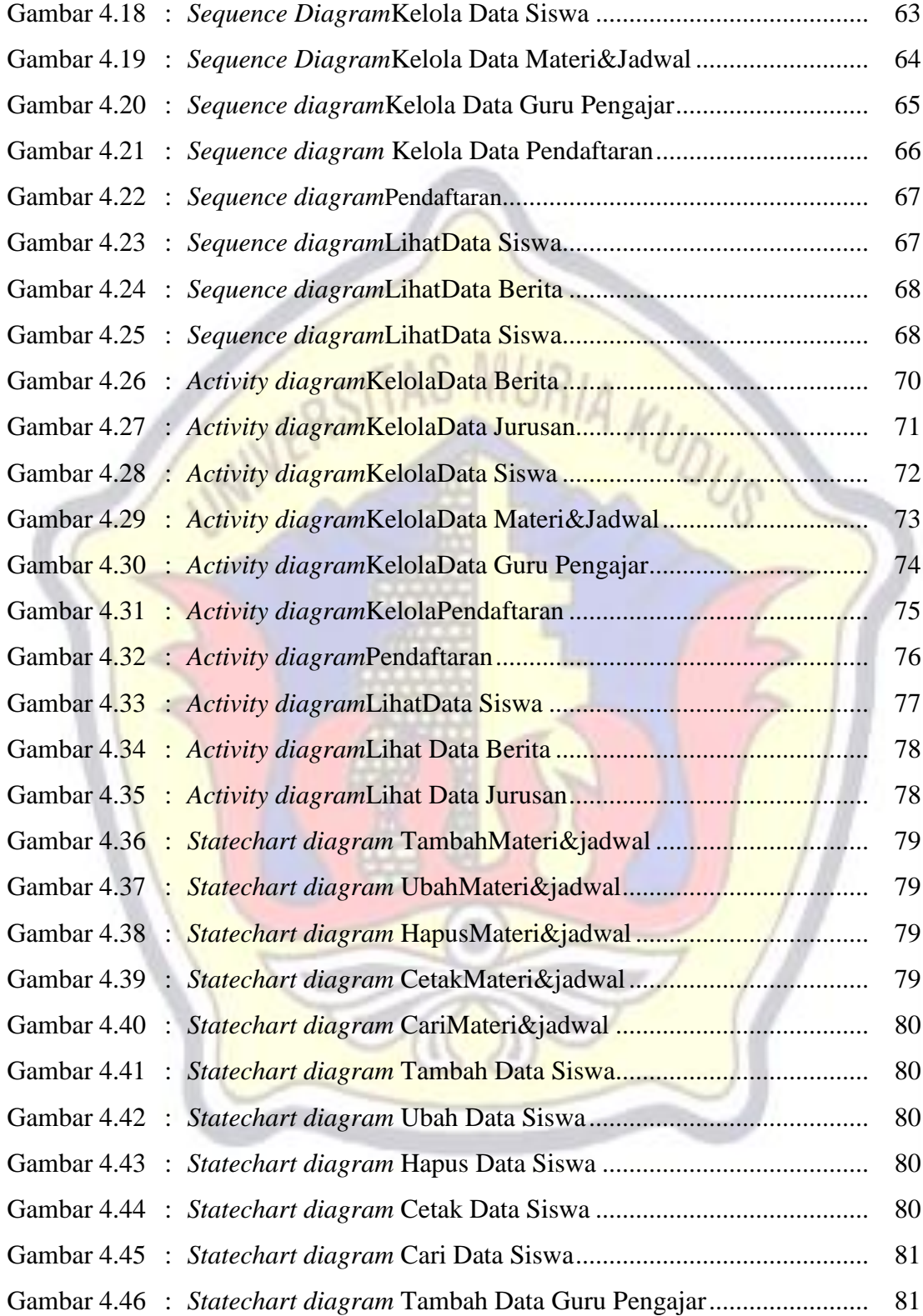

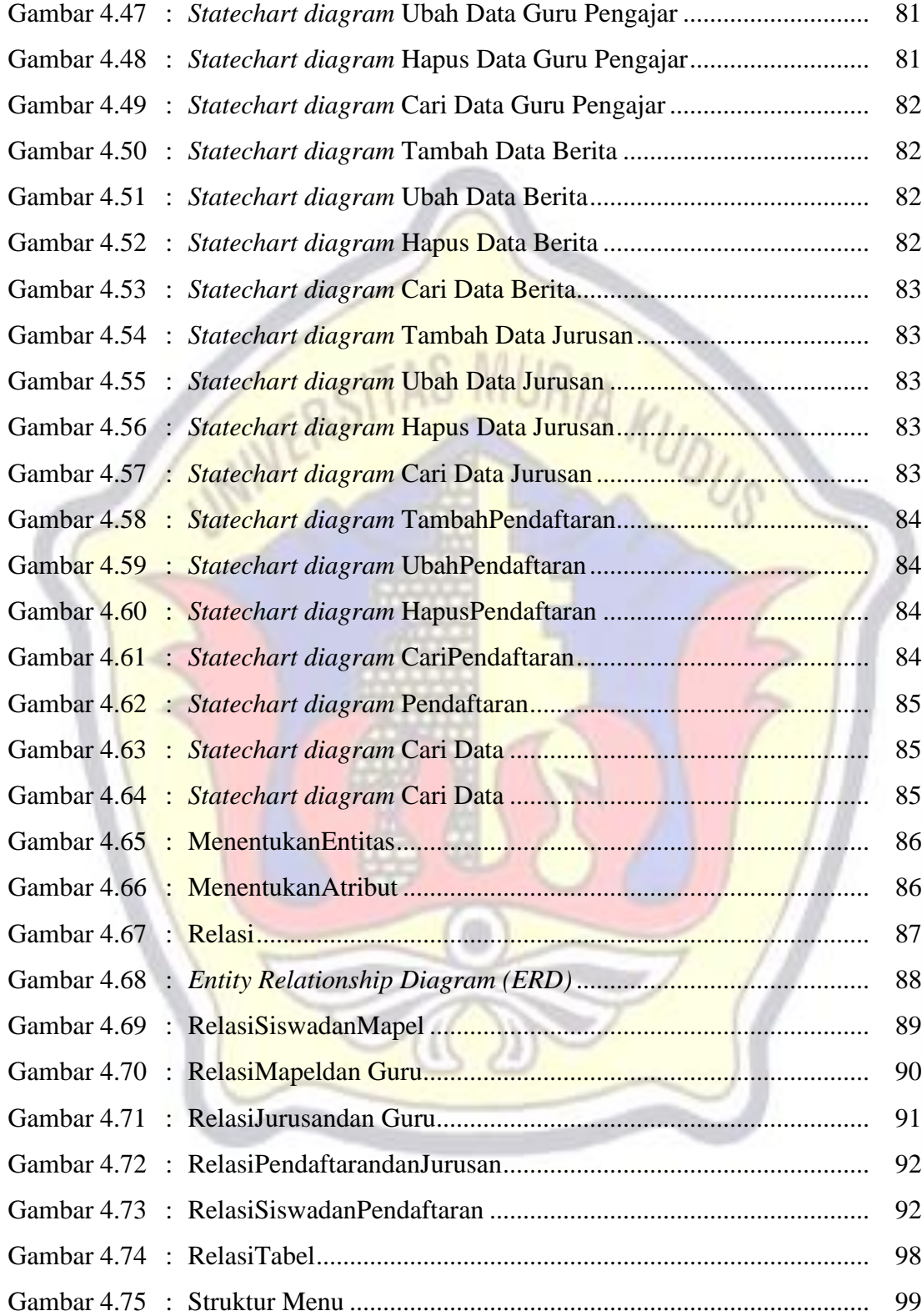

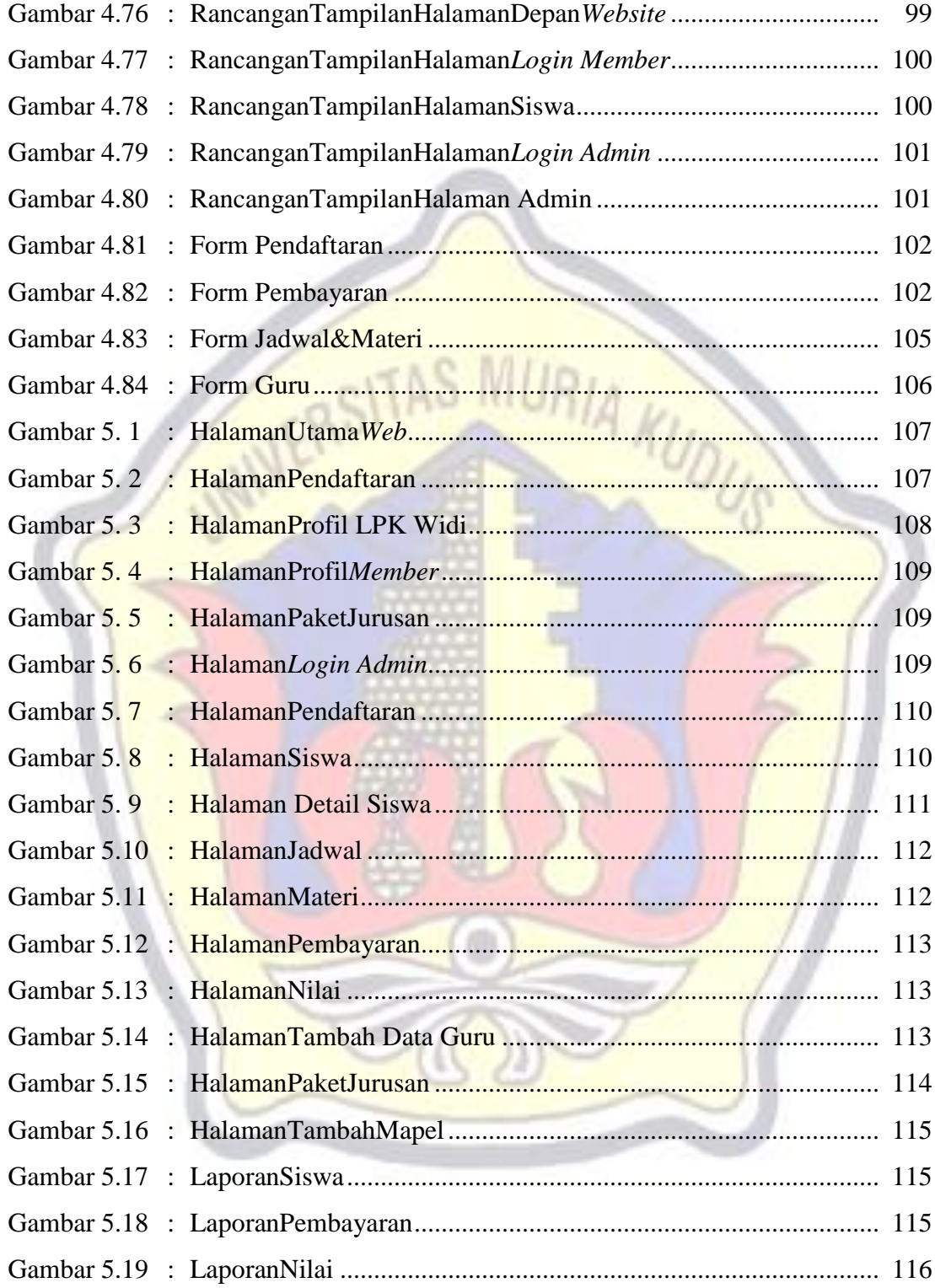

## **DAFTAR LAMPIRAN**

- Lampiran 1 : Buku Bimbingan Skripsi
- Lampiran 2 : Surat Keterangan Penelitian
- Lampiran 3 : Biografi Penulis

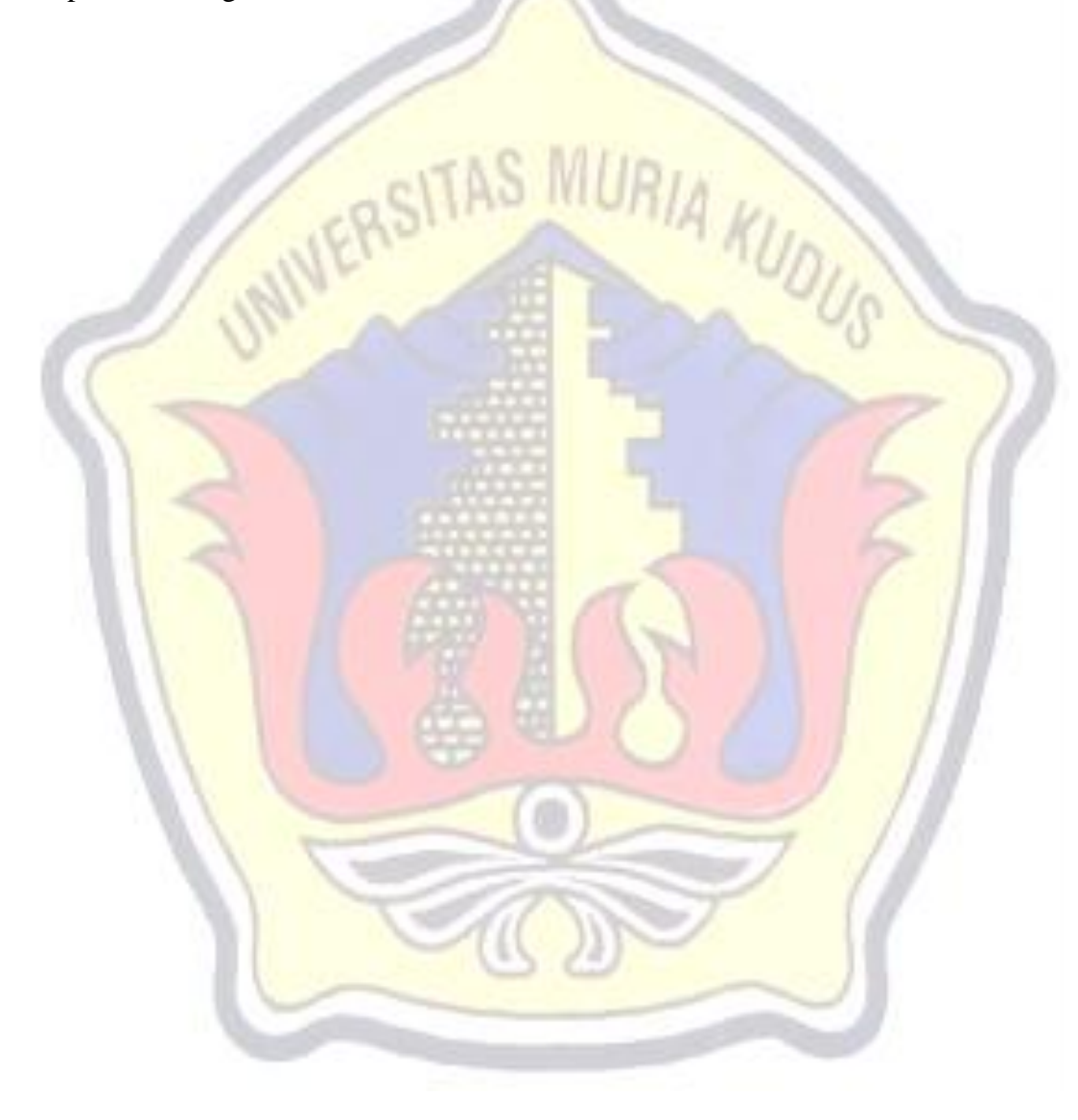